## **Leica iCON excavación 31** La solución más versátil y eficaz para Control 2D de excavadora

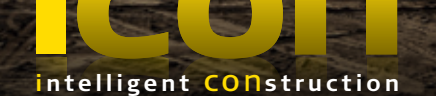

## **Incremente oportunidades con soporte de perforadora**

El software de excavadora de Leica iCON 31 ofrece ahora a los usuarios incluso más oportunidades y flexibilidad. Ahora puede controlar el implemento de perforación desde la cabina. Aumente las posibilidades de su excavadora y maneje varias tareas en campo a gran precisión. Leica iCON excavate 31 le proporciona la solución de control 2D más versátil y con más altas prestaciones.

- **Incremente sus aplicaciones y productividad ahora con soporte para perforadora**
- Guiado sencillo en pantalla a color
- Sistema de montaje rápido y asistido y procedimientos semiautomáticos de calibración
- El sistema es válido para todo tipo de excavadoras, incluso mini-excavadoras
- **Un sistema para diferentes aplicaciones**
- El unico sistema de quita y pon que permite el intercambio de pantallas entre maquinaria incrementando aun más la flexibilidad del sistema

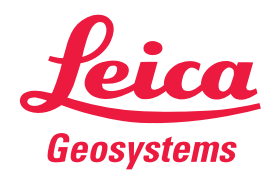

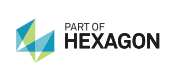

- when it has to be right

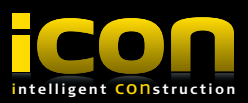

## **Leica iCON excavadora – Con soporte perforación** Software 2D Mejorado

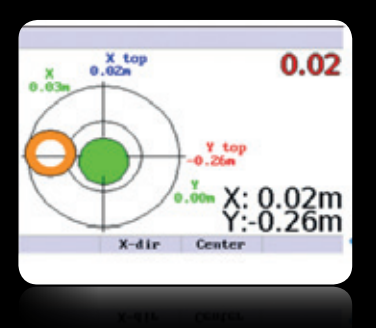

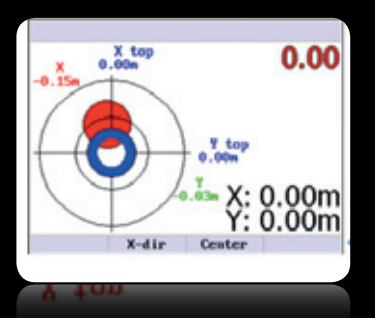

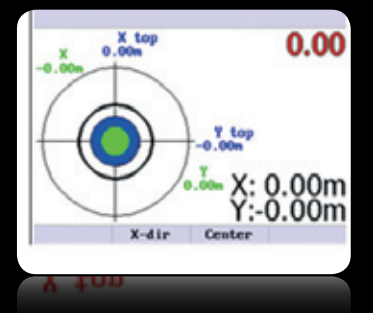

- Indicación completamente visual de la posición de arriba y abajo del perforador
- La punta del perforador se muestra en verde (dib.1) si está sobre el punto (0-5cm) y la parte superior en naranja si está fuera de 5 cm del punto
- La punta cambia a rojo (dib.2) si está a más de 5 cm y la parte superior cambia a azul si está en tolerancia
- La punta y la parte superior están en posición correcta (dib.3) Pulse cero y empiece a excavar. Mueva el brazo o cambie a la parte superior y lea los valores X e Y para el siguiente punto

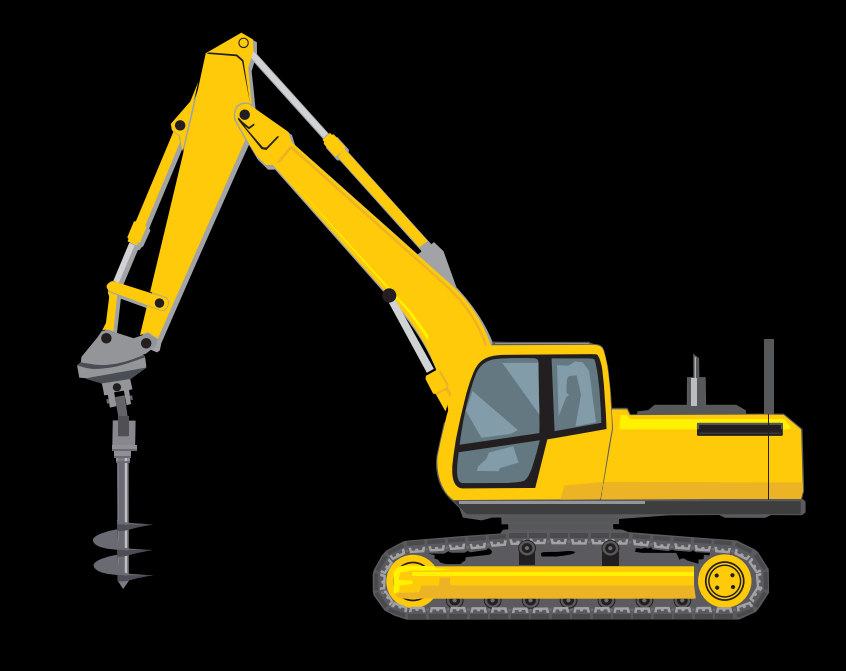

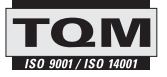

**Total Quality Management – nuestro compromiso para la satisfacción total de nuestros clientes.**

Las ilustraciones, descripciones y datos técnicos no son vinculantes. Todos los derechos reservados.<br>Impreso en Suiza – Copyright Leica Geosystems AG, Heerbrugg, Suiza, 2013.<br>809042es – V.13 – galledia

Leica Geosystems AG Heerbrugg, Suiza

www.leica-geosystems.com

- when it has to be right

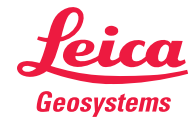